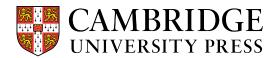

# **Content-Based Left Navigation**

In addition to seeing the primary path through the learning activities, this new enhancement will show a table of contentslike view of the entire class structure. It allows for the ability to quickly jump between the current assignments subtopics and learning activities

### Starting from Any Learning Activity Page

**Step 1** - Click on the double arrow box located at the upper left-hand side of the page to bring up the learning activities to track progress through the learning path.

|   | Overview of Anatomy and Physiology                                                                                                    |
|---|----------------------------------------------------------------------------------------------------|
| ~ | Human <b>anatomy</b> is the scientific study of the body's structures. Some of these structures are very small and can only be observed and analyzed with the assistance of a microscope. Other larger structures can readily be seen, manipulated, measured, and weighed. The word "anatomy" comes from a Greek root that means "to cut apart." Human anatomy was first studied by observing the exterior of the body and observing the wounds of soldiers and other injuries. Later, physicians were allowed to dissect bodies of the dead to augment their knowledge. When a body is dissected, its structures are cut apart in order to observe their physical attributes and their relationships to one another. Dissection is still used in medical schools, anatomy courses, and in pathology labs. In order to observe structures in living people, however, a number of imaging techniques have been developed. These techniques allow clinicians to visualize structures inside the living body such as a cancerous tumor or a fractured bone. |
|   | Like most scientific disciplines, anatomy has areas of specialization. <b>Gross anatomy</b> is the study of the larger structures of the body, those visible without the aid of magnification (Figure a). Macro- means "large," thus, gross anatomy is also referred to as macroscopic anatomy. In contrast, micro- means "small," and <b>microscopic anatomy</b> is the study of                                                                                                    |

Step 2 – Once the primary learning path is showing, find the blue contents icon and click it.

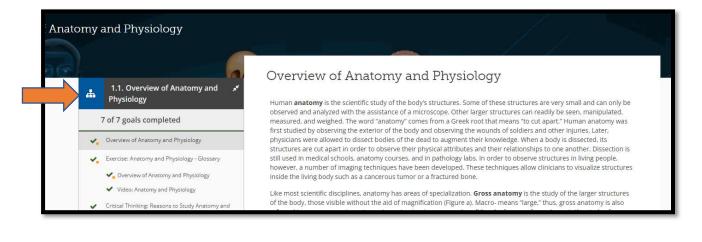

#### **CogBooks Adaptive Courseware from Cambridge**

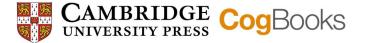

#### Step 3 –

- a) When opened, the entire class structure is shown, much like a table of contents.
- b) Here you can see the full structure of the class. **1**, **2**, **3**, **and 4** represent the assigned topics. **1.1-1.4** are the subtopics within topic 1. Under the subtopic you can see all the activities and how many they have completed.

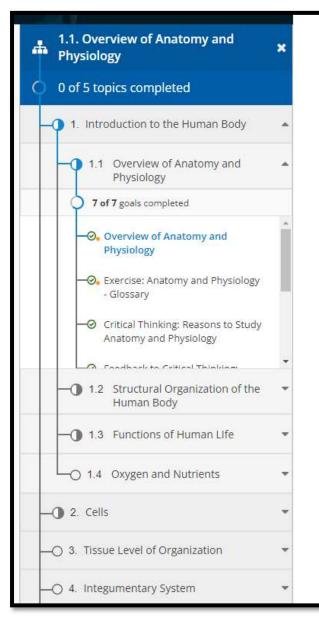

## Overview of Anatomy and Phy

Human **anatomy** is the scientific study of the body's structure observed and analyzed with the assistance of a microscope. O measured, and weighed. The word "anatomy" comes from a O first studied by observing the exterior of the body and observ physicians were allowed to dissect bodies of the dead to augr structures are cut apart in order to observe their physical attr still used in medical schools, anatomy courses, and in patholo however, a number of imaging techniques have been develop inside the living body such as a cancerous tumor or a fracture

Like most scientific disciplines, anatomy has areas of specializ of the body, those visible without the aid of magnification (Fig referred to as macroscopic anatomy. In contrast, micro- mean structures that can be observed only with the use of a micros anatomy includes cytology, the study of cells and histology, th advanced, anatomists have been able to observe smaller and structures like the heart, to the three-dimensional structures

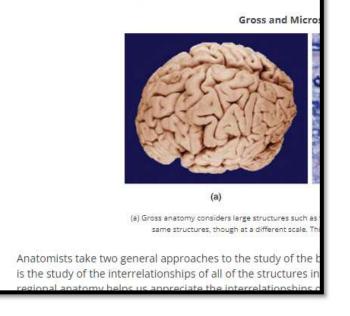

**NOTE** - You will only be able to access the subtopics and learning activities of the current assignment.